## **CONTENTS**

# **Grzegorz Bukowiec, Bartłomiej Bednarz**

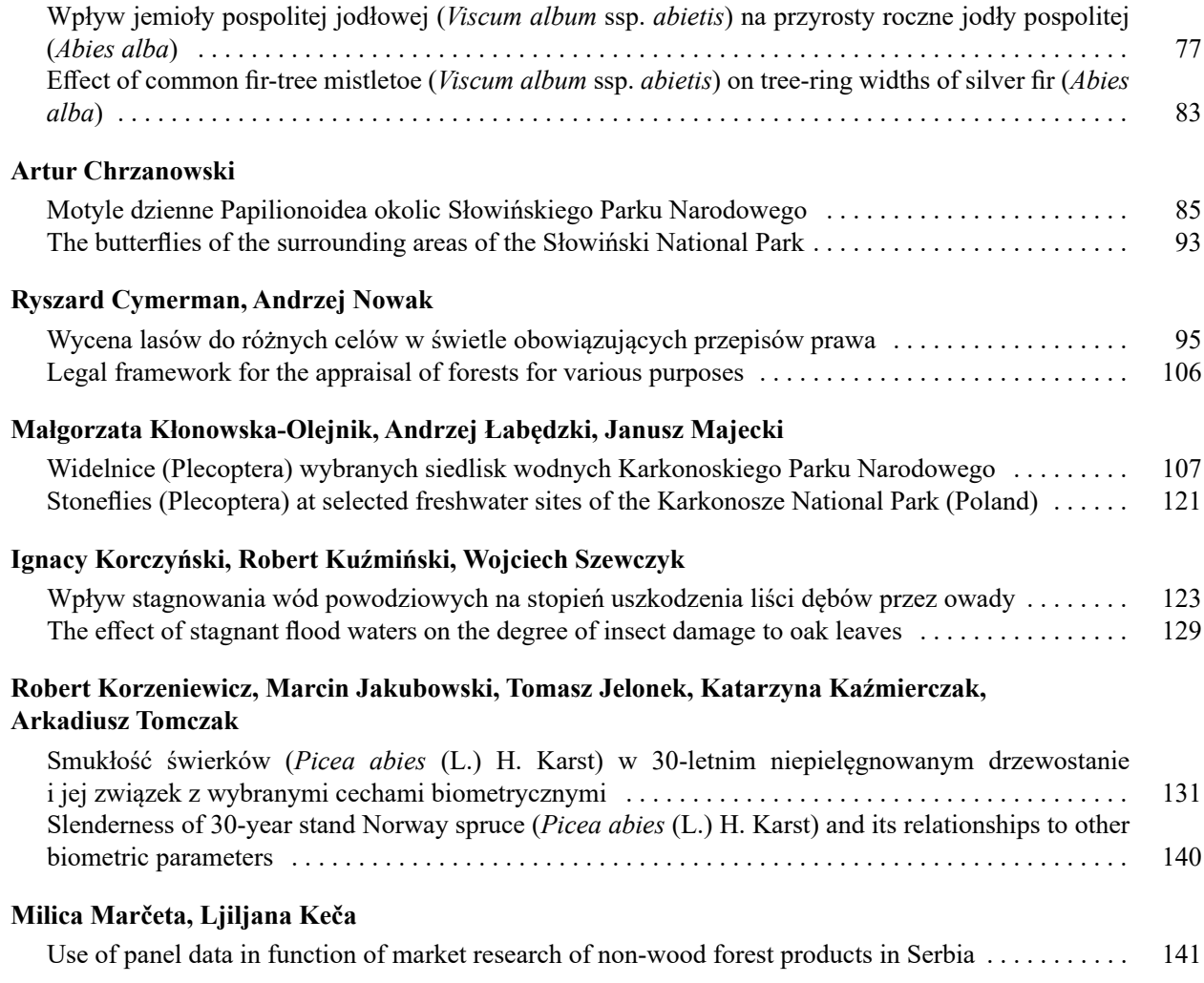

### **INFORMACJE DLA AUTORÓW**

Oryginalne prace naukowe publikowane w **Acta Scientiarum Polonorum** seria **Silvarum Colendarum Ratio et Industria Lignaria** dotyczą wiedzy z leśnictwa i drzewnictwa: od hodowli, ochrony, urządzania i użytkowania lasu, przez gospodarkę łowiecką, zagadnienia inżynieryjno-techniczne i ekonomiczno-organizacyjne do problematyki surowcowej oraz chemicznej i mechanicznej technologii drewna.

Autor przysyła do redakcji tekst w dwóch egzemplarzach (Andrzej Mazur, Katedra Entomologii Leśnej, ul. Wojska Polskiego 71C, 60-625 Poznań, e-mail: forestry.acta@gmail.com). Po otrzymaniu recenzji autor przesyła do redakcji egzemplarz z uwagami recenzenta, poprawioną pracę z nośnikiem elektronicznym (CD lub e-mail) i ustosunkowaniem się do uwag recenzenta i redaktora. Redakcja zastrzega sobie prawo do skrótów, zmian i uzupełnień uzgodnionych z autorem.

Autor jest zobowiązany przenieść prawa autorskie na wydawcę i złożyć oświadczenie, że praca nie była publikowana w innym czasopiśmie. Autorzy partycypują w kosztach wydania artykułów.

### **Wymogi ogólne i techniczne przygotowanie prac**

**Materiały do publikacji** powinny być przygotowane zgodnie z zasadami procesu wydawniczego obowiązującego w redakcji. Do druku mogą być przyjęte prace **w języku angielskim i polskim**.

**Objętość prac** z tabelami, rysunkami i fotografiami nie może przekraczać 12 stron formatu A-4.

**Styl dokumentów.** Tekst pracy zapisać czcionką typu Times New Roman 12 pkt, z 1½ odstępu między wierszami. Dopuszcza się stosowanie wyróżnień, np. kursywę i pogrubienie.

**Tabele i rysunki** nie mogą przekraczać 16,5 cm × 19,5 cm. **Prosimy o rysunki w formatach programów, w których zostały stworzone, czyli pliki źródłowe** (np. gdy rysunek powstał w Corel Draw czy Excel, dołączamy pliki tych programów). Unikamy "wklejania" rysunków do Worda. Zapewnia to lepszą jakość druku i możliwość korekty na etapie przygotowania do druku.

**Tytuły tabel**, ich **treść**, a **także podpisy rysunków i legendy** muszą być podane w języku angielskim i polskim, a numery tabel i rysunków – cyframi arabskimi.

**Jednostki i pisownia.** Obowiązuje układ SI, np. g·dm-3 lub g/dm3 .

**Piśmiennictwo.** Powołując w tekście publikacje innych autorów, podajemy w nawiasie nazwisko i rok w układzie alfabetycznym (Kowalski i Lewandowski, 2003; Lewandowski, 2001; Zalewski i in., 1999) lub ...według Kowalskiego (2000). Wszystkie przywołane prace należy uwzględnić w wykazie piśmiennictwa.

**Wykaz piśmiennictwa** prosimy zestawić w systemie APA, w porządku alfabetycznym w układzie: nazwisko autora(-ów), inicjały imion, rok wydania, tytuł pracy, w książkach – miejsce wydania, nazwa wydawnictwa i numery stron, a w czasopismach – ich nazwę, numer tomu, zeszytu i numery stron**. Wszystkie prace, które ukazały się w języku polskim powinny mieć angielskie tłumaczenie** (w nawiasie kwadratowym)**.** Redakcja zastrzega sobie prawo do skrótów i zmian.

Przykłady zapisu piśmiennictwa na **http://www.forestry.actapol.net/wskazowki\_dla\_autorow**.

### **Obowiązuje następujący układ pracy**

- 1. **Tytuł artykułu**.
- 2. **Imię i nazwisko** autora(-ów).
- 3. **Afiliacja** autora(ów).
- 4. **Streszczenie pracy.** Powinno zawierać 600-1000 znaków i mieć określoną strukturę odzwierciedlającą układ artykułu (wstęp, materiał i metody, wyniki, wnioski).
- 5. **Słowa kluczowe**, czyli do sześciu słów pomocnych w indeksacji i wyszukiwaniu, w układzie od ogółu do szczegółu.
- 6. **Tekst główny pracy** naukowej powinien obejmować: wstęp, materiał i metody, wyniki, dyskusję, wnioski (lub podsumowanie) i piśmiennictwo.
- 7. **Tytuł, abstrakt oraz słowa kluczowe** w języku polskim (analogiczne jak w języku angielskim).
- 8. **Adres** miejsca pracy autora(-ów): pocztowy i internetowy (w języku angielskim w tekstach pisanych w tym języku).

Dokładne informacje i pełne teksty publikacji są dostępne na stronie **www.forestry.actapol.net**.